# Patabases - 2

# More on the Relational Model and Selection

### Keys Codd requires us to have a distinct way of accessing every value in the relation Having unique attribute names is a start.. EMPNO → ENAME → JOB - MGR - HIREDATE - SAL - COMM - DEPTNO 405 MARCH ADMIN 938 13/06/1997 18000 SALES 734 15/08/1997 26000 535 BYRNE 300 557 BELL 734 26/03/2000 SALES 22500 500 MANAGER 875 31/10/1997 39750 602 BIRD 734 05/12/1997 875 11/06/2002 690 AHMAD 1400 SALES 22500 MANAGER 734 COX 38500

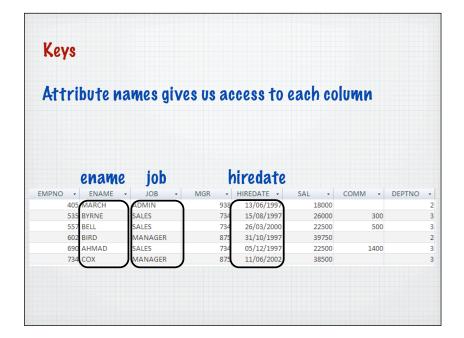

### Keys But how can we identify individual tuples? EMPNO - ENAME - JOB - MGR - HIREDATE -SAL - COMM - DEPTNO -ADMIN 602 BIRD MANAGER 31/10/1997 39750 690 AHMAD SALES 734 05/12/1997 22500 1400 734 COX MANAGER 875 11/06/2002 38500

### Keys

936 CASSY

938 GIBSON

970 BLACK

ADMIN

ANALYST

ADMIN

A Superkey is an attribute or a set of attributes that uniquely identifies a tuple within a relation

When we use a key with a single value, we should only get back one tuple

### Example empno is a superkey for the EMP relation Every time we use empno, we only retrieve one tuple EMPNO • ENAME • JOB • MGR • HIREDATE • SAL • COMM • DEPTNO • 405 MARCH ADMIN 938 13/06/1997 18000 535 BYRNE SALES 734 15/08/1997 26/03/2000 602 BIRD MANAGER 875 31/10/1997 39750 690 ΔΗΜΔΟ SALES 734 05/12/1997 22500 1400 MANAGER 875 11/06/2002 734 COX 38500 818 POLLARD MANAGER 875 14/05/2000 34500 602 05/03/2000 824 REES 40000 875 PARKER PRESIDENT 880 TURNER SALES 04/06/2001 25000 912 HAYES ΔDΜΙΝ 824 04/06/2001 21000

734

602

23/07/2002

05/12/1997

21/11/1997

19500

40000

23000

### Example Who is empno 405? Who is empno 602? Who is empno 912? 405 MARCH 13/06/1997 SALES 26000 300 602 BIRD MANAGER 875 31/10/1997 39750 690 AHMAD SALES 734 05/12/1997 1400 MANAGER 11/06/2002 734 COX 875 38500 818 POLLARD MANAGER 875 14/05/2000 34500 40000 875 PARKER PRESIDENT 09/07/2002 60000 880 TURNER 912 HAYES ΔDΜΙΝ 824 ADMIN 23/07/2002 19500 936 CASSY 734 05/12/1997 ANALYST 938 GIBSON 602 40000 21/11/1997 23000

# Success! We can now access every cell value by using the combination of the key and the attribute name

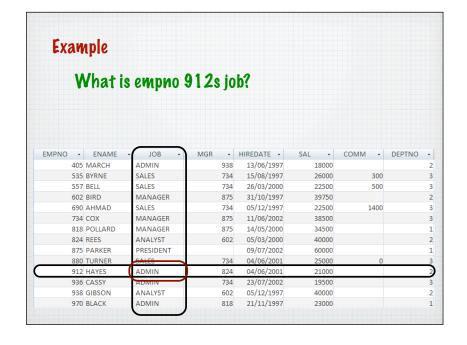

### Example What is 875s salary? EMPNO - ENAME - JOB - MGR - HIREDATE COMM → DEPTNO → 405 MARCH ADMIN 938 13/06/199 18000 535 BYRNE SALES 26000 557 BELL SALES 26/03/200 22500 602 BIRD MANAGER 875 31/10/199 39750 690 AHMAD 1400 SALES 734 05/12/199 22500 MANAGER 875 11/06/200 734 COX 38500 818 POLLARD MANAGER 14/05/200 34500 875 875 PARKER PRESIDENT 880 TURNER SALES 04/06/200 912 HAYES ΔDΜΙΝ 824 04/06/200 21000 936 CASSY ADMIN 734 23/07/200 19500 938 GIBSON ANALYST 05/12/199 602 40000 21/11/199 23000 970 BLACK

### Keys

Keys can be superkeys, candidate keys or primary keys

| superkeys      | A key is an attribute or a set of attributes that uniquely identifies a tuple within a relation |
|----------------|-------------------------------------------------------------------------------------------------|
| candidate keys | A minimal superkey                                                                              |
| primary keys   | The best candidate key                                                                          |

## Keys

A Superkey is an attribute or a set of attributes that uniquely identifies a tuple within a relation

A relation may have many superkeys..

### We know that empno is a superkey Who is empno 912? EMPNO + ENAME + JOB → MGR → HIREDATE → SAL → COMM → DEPTNO → 405 MARCH ADMIN 938 13/06/1997 18000 535 BYRNE SALES 734 15/08/1997 26000 300 SALES 26/03/2000 500 557 BELL 734 22500 MANAGER 31/10/1997 602 BIRD 875 39750 690 AHMAD 734 COX MANAGER 875 11/06/2002 38500 818 POLLARD MANAGER 875 14/05/2000 34500 824 REES ANALYST 602 05/03/2000 40000 875 PARKER PRESIDENT 09/07/2002 60000 880 TURNER SALES 04/06/2001 25000 912 HAYES 824 936 CASSY 938 GIBSON ANALYST 05/12/1997 970 BLACK ADMIN 818 21/11/1997 23000 What other superkeys are there?

### What about ename? Who is ename MARCH? 405 MARCH SALES 300 557 BELL SALES 734 26/03/2000 22500 500 MANAGER 602 BIRD 875 31/10/1997 39750 690 AHMAD SALES 734 05/12/1997 1400 22500 MANAGER 734 COX 11/06/2002 38500 818 POLLARD MANAGER 14/05/2000 34500 824 REES ANALYST 602 05/03/2000 40000 875 PARKER PRESIDENT 09/07/2002 60000 734 880 TURNER SALES 04/06/2001 25000 912 HAYES ADMIN 04/06/2001 21000 824 936 CASSY ADMIN 734 23/07/2002 19500 938 GIBSON 05/12/1997 970 BLACK ADMIN 818 21/11/1997 23000

### What about ename?

ename works (at the moment) but watch out - if another person joins with the same name it breaks

### What about combinations of attributes?

A Superkey is an attribute or a set of attributes that uniquely identifies a tuple within a relation

| EMPNO | → ENAME → | JOB →   | MGR - | HIREDATE -              | SAL - | COMM - | DEPTNO |
|-------|-----------|---------|-------|-------------------------|-------|--------|--------|
| 4     | I05 MARCH | ADMIN   | 938   | 13/06/1997              | 18000 |        |        |
| 5     | 35 BYRNE  | SALES   | 734   | 15/08/1997              | 26000 | 300    |        |
|       | 557 BELL  | SALES   | 734   | 26/03/2000              | 22500 | 500    |        |
| (     | 502 BIRD  | MANAGER | 875   | 31/10/1997              | 39750 |        |        |
|       |           |         | sup   | mula to c<br>erkeys - i |       |        |        |
|       |           |         | CON   | text                    |       |        |        |

## Keys

A Candidate key is a superkey which is minimal

If you can remove an attribute from a superkey and its still a superkey, its NOT a candidate key

Consider the SK - remove job ..

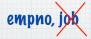

its still a superkey so not a candidate key

Checking our list of superkeys ..

sk ck

empno
ename
empno, ename
empno, job
ename, job
empno, ename, job

### Keys

A Primary key is a Candidate key which is the best one

Pepends on the context

|                   | sk | ck | pk |
|-------------------|----|----|----|
| етрио             | ~  | ~  |    |
| ename             | ~  | V  |    |
| empno, ename      | ~  | ×  |    |
| empno, job        | ~  | ×  |    |
| ename, job        | ~  | ×  |    |
| empno, ename, job | V  | ×  |    |

# Foreign Keys

A Foreign key is an attribute or set of attributes within one relation that matches a candidate key of some (possibly same) relation

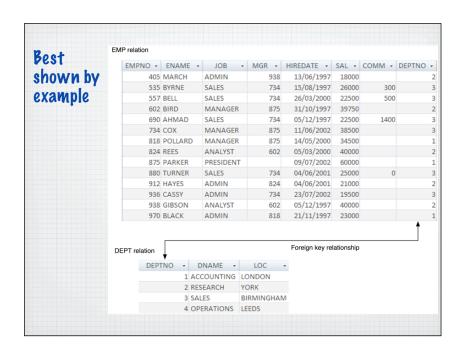

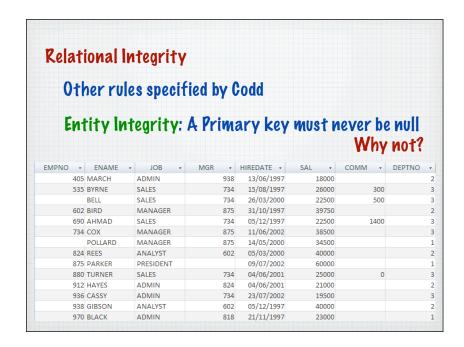

# Relational Integrity

Referential Integrity: A Foreign key must either match a candidate key value in its home relation or be null

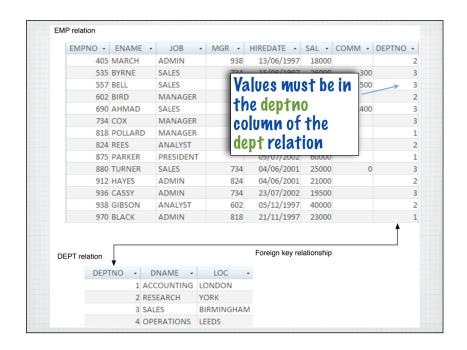

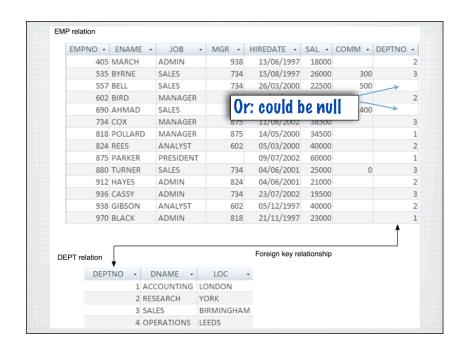

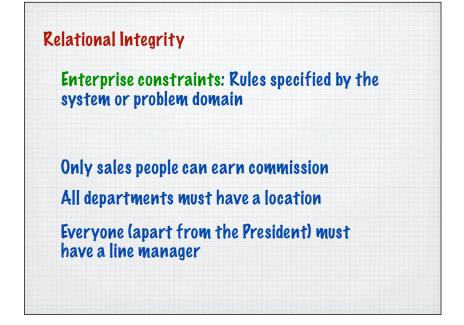

# Relational Algebra operations

| Selection         | σ |
|-------------------|---|
| Projection        | π |
| Cartesian Product | X |
| Union             | U |
| Set Pifference    | - |
| Join              | M |
| Intersection      | Λ |
| Division          | + |

Choose particular rows

### SELECTION

σ predicate (R)

Selection operation works on a single relation R and defines a relation that contains only those tuples (rows) of R that satisfy the specified condition (predicate)

# SELECTION RA example

# List all staff with a salary greater than £25,000

| EMPNO | ~   | ENAME   | * | JOB       | ~ | MGR | -   | HIREDATE ▼ | SAL → | COMM → | DEPTNO |
|-------|-----|---------|---|-----------|---|-----|-----|------------|-------|--------|--------|
|       | 405 | MARCH   |   | ADMIN     |   |     | 938 | 13/06/1997 | 18000 |        |        |
|       | 535 | BYRNE   |   | SALES     |   |     | 734 | 15/08/1997 | 26000 | 300    |        |
|       | 557 | BELL    |   | SALES     |   |     | 734 | 26/03/2000 | 22500 | 500    |        |
|       | 602 | BIRD    |   | MANAGER   |   |     | 875 | 31/10/1997 | 39750 |        |        |
|       | 690 | AHMAD   |   | SALES     |   |     | 734 | 05/12/1997 | 22500 | 1400   |        |
|       | 734 | COX     |   | MANAGER   |   |     | 875 | 11/06/2002 | 38500 |        |        |
|       | 818 | POLLARD |   | MANAGER   |   |     | 875 | 14/05/2000 | 34500 |        |        |
|       | 824 | REES    |   | ANALYST   |   |     | 602 | 05/03/2000 | 40000 |        |        |
|       | 875 | PARKER  |   | PRESIDENT |   |     |     | 09/07/2002 | 60000 |        |        |
|       | 880 | TURNER  |   | SALES     |   |     | 734 | 04/06/2001 | 25000 | 0      |        |
|       | 912 | HAYES   |   | ADMIN     |   |     | 824 | 04/06/2001 | 21000 |        |        |
|       | 936 | CASSY   |   | ADMIN     |   |     | 734 | 23/07/2002 | 19500 |        |        |
|       | 938 | GIBSON  |   | ANALYST   |   |     | 602 | 05/12/1997 | 40000 |        |        |
|       | 970 | BLACK   |   | ADMIN     |   |     | 818 | 21/11/1997 | 23000 |        |        |

# SELECTION RA example List all staff with a salary greater than £25,000 Of predicate (emp) The condition or predicate goes in here Named relation goes here in brackets

### **Predicates**

Expressions that evaluate to true or false once all the names have been replaced with a value

| expression                | explanation                                |
|---------------------------|--------------------------------------------|
| job = "manager"           | is job equal to "manager"                  |
| sal > 30000               | is salary greater than 30000               |
| job="admin" and sal>25000 | is job equal to "admin" and salary > 25000 |

### Predicates

| hints                                            | example                              |
|--------------------------------------------------|--------------------------------------|
| literal strings must be<br>wrapped in " "        | "Manager"                            |
| Use <, >, =, <=, >= and <>                       | sal>=25000<br>comm<=300<br>deptno<>3 |
| Build more complex expressions with and, or, not | sak25000 and<br>deptno=5             |

### SELECTION RA example List all staff with a salary greater than £25,000 σ sal>25000 (emp) The condition or predicate goes in here JOB → MGR → HIREDATE → → COMM → DEPTNO → 535 BYRNE SALES 734 15/08/1997 26000 MANAGER 602 BIRD 875 31/10/1997 39750 MANAGER 734 COX 875 11/06/2002 38500 818 POLLARD 824 REES ANALYST 05/03/2000 40000 875 PARKER PRESIDENT 09/07/2002 60000 938 GIBSON 05/12/1997 ANALYST 40000

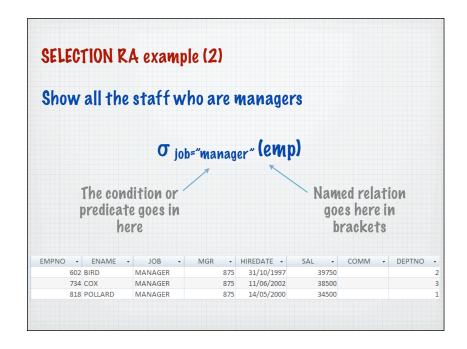

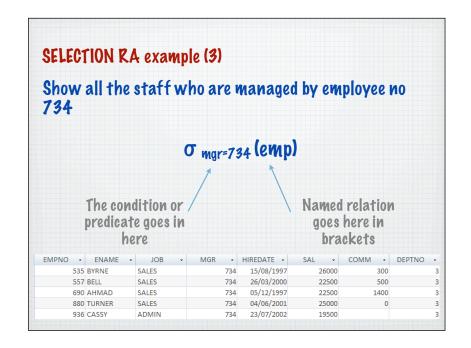

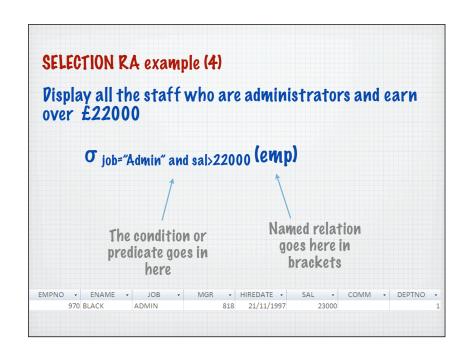

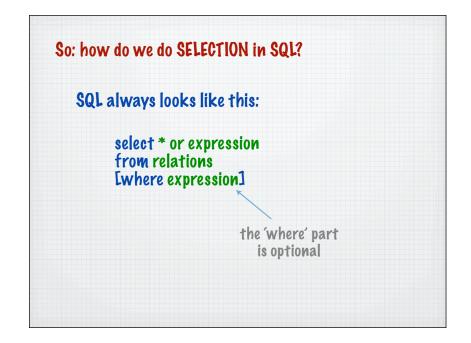

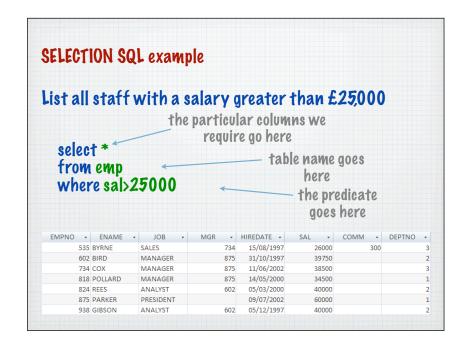

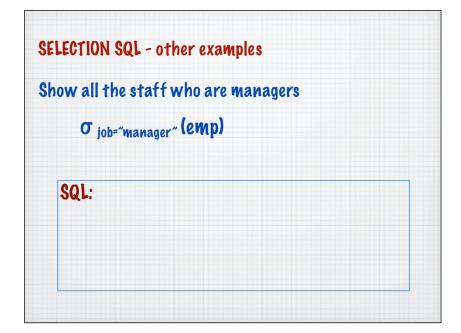

SELECTION SQL - other examples

Show all the staff who are managed by employee no 734

O mgr=734 (emp)

SQL:

SELECTION SQL - other examples

Display all the staff who are administrators and earn over £22000

O job="Admin" and sal>22000 (emp)

SQL:

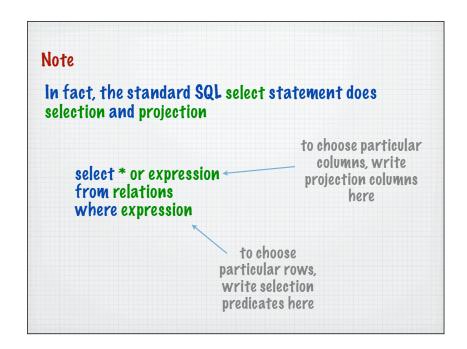

### PROJECTION AND SELECTION SQL example Produce a list of staff who earn over 25000, showing only the Empno, EName and Job → HIREDATE → SAL → COMM → DEPTNO → 405 MARCH ADMIN 13/06/1997 18000 535 BYRNE 557 BELL 500 SALES 734 26/03/2000 22500 690 AHMAD 1400 05/12/1997 818 POLLARD MANAGER 14/05/2000 34500 824 REES ANALYST 05/03/2000 40000 875 PARKER PRESIDENT 09/07/2002 60000 880 TURNER SALES 734 04/06/2001 912 HAYES ADMIN 824 04/06/2001 21000 936 CASSY ADMIN 23/07/2002 19500

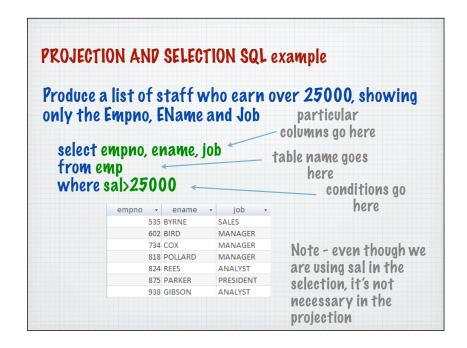